# **Panasonic Projectors RS-232C Control Specifications** PT-D7700/PT-DW7000 PT-D3500

The main unit is equipped with SERIAL terminals located in its terminal section on the side, and this terminal is compliant with RS-232C.

## **Pin assignments and signal names**

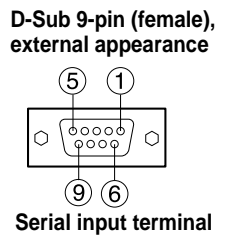

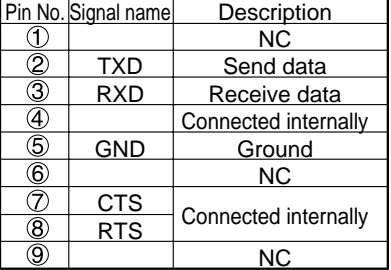

**D-Sub 9-pin (male), external appearance Serial output terminal**

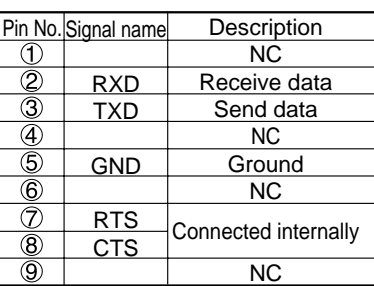

## **Communication conditions (Factory setting)**

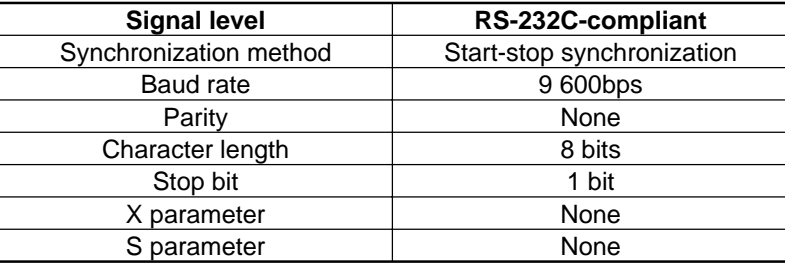

## **Basic format**

Transmission from the computer begins with STX, then the ID, command, parameter, and ETX are sent in this order. Add parameters according to the details of control.

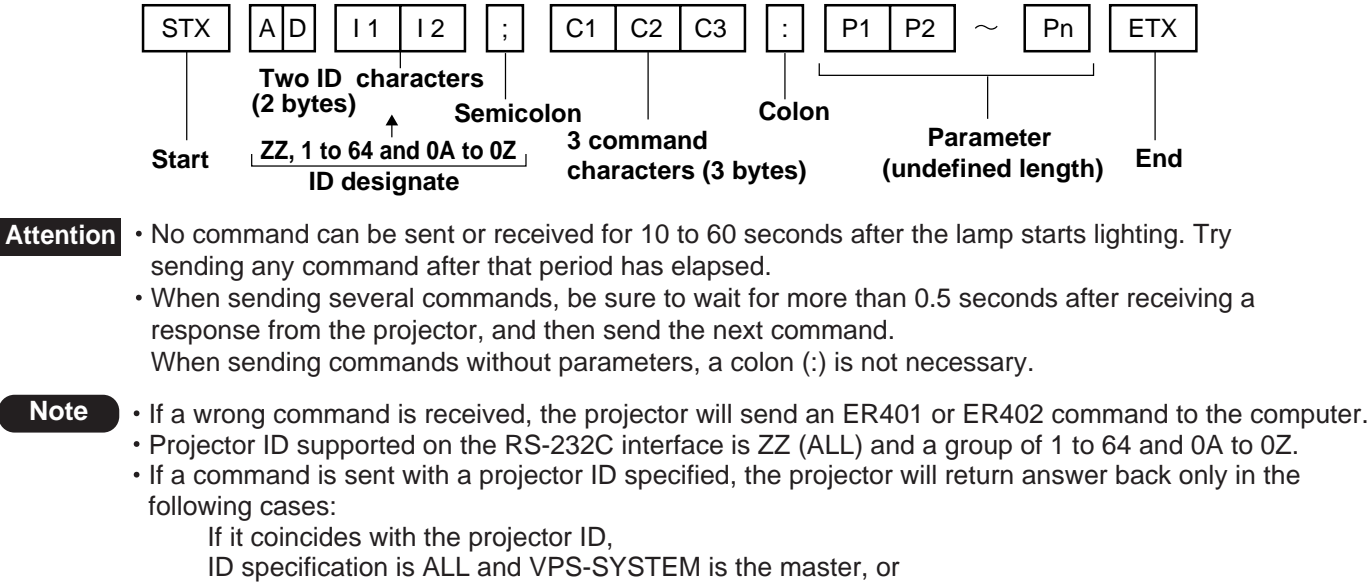

ID specification is group and Group is the master.

 $1<sup>-</sup>$ 

#### **Control commands**

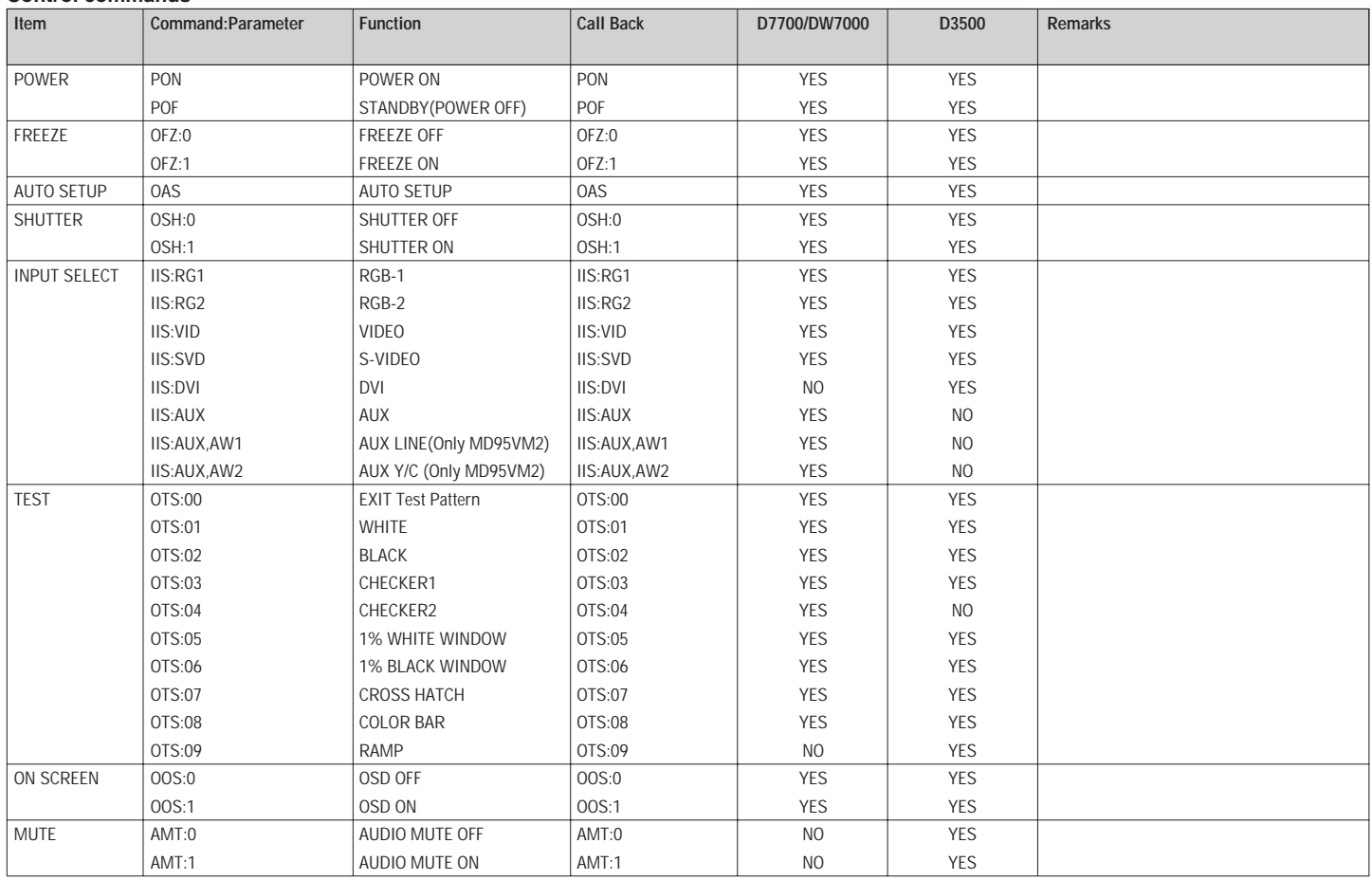

### **Adjustment Mode**

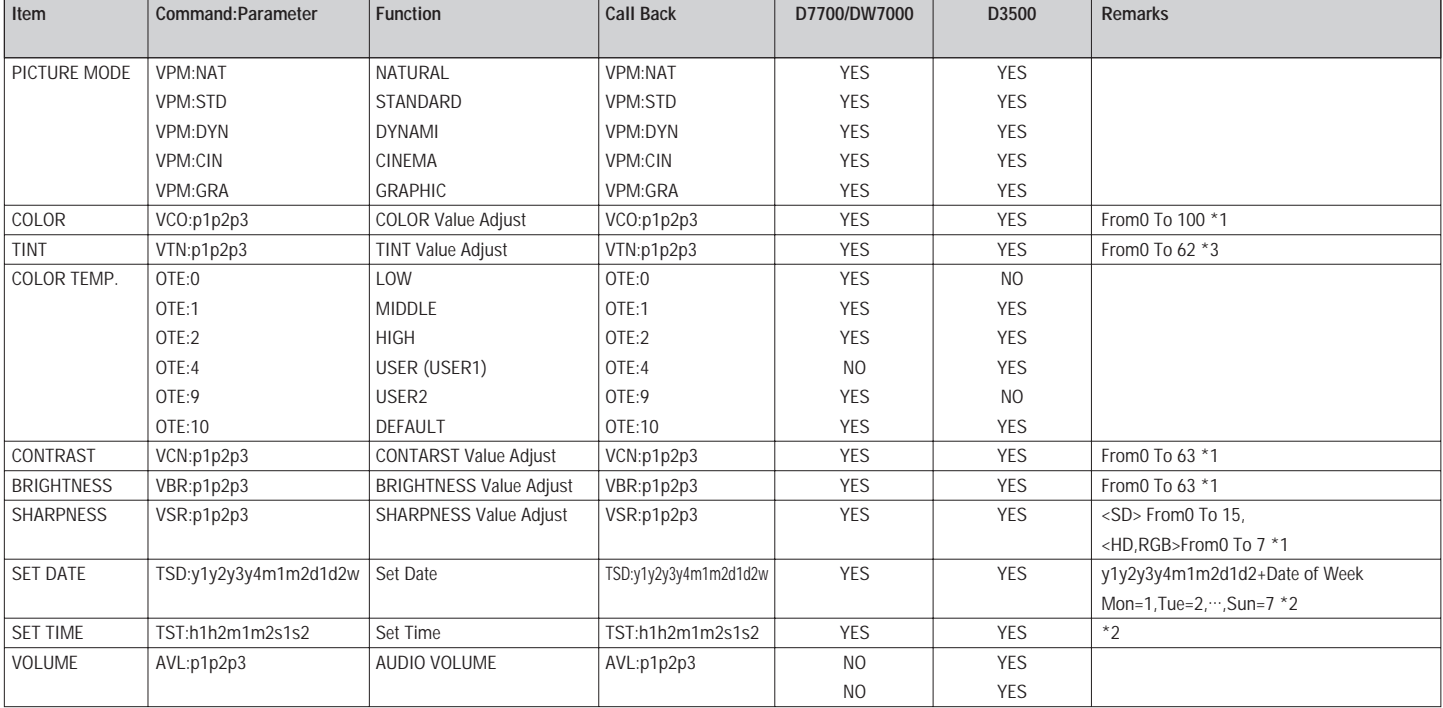

\*1: Regarding p1p2p3, +1,+01,+001,1,01,001 are All Accepted \*2: Date/Time Should be set on UTC (Coordinate Universal Time)

 $\begin{array}{|c|c|c|c|c|}\hline \rule{0pt}{16pt} & \multicolumn{3}{|c|}{2} & \multicolumn{3}{|c|}{2} & \multicolumn{3}{|c|}{2} & \multicolumn{3}{|c|}{2} & \multicolumn{3}{|c|}{2} & \multicolumn{3}{|c|}{2} & \multicolumn{3}{|c|}{2} & \multicolumn{3}{|c|}{2} & \multicolumn{3}{|c|}{2} & \multicolumn{3}{|c|}{2} & \multicolumn{3}{|c|}{2} & \multicolumn{3}{|c|}{2} & \multicolumn{3}{|c|}{2} & \multicolumn{3}{|$ 

#### **Status Asking Comman**

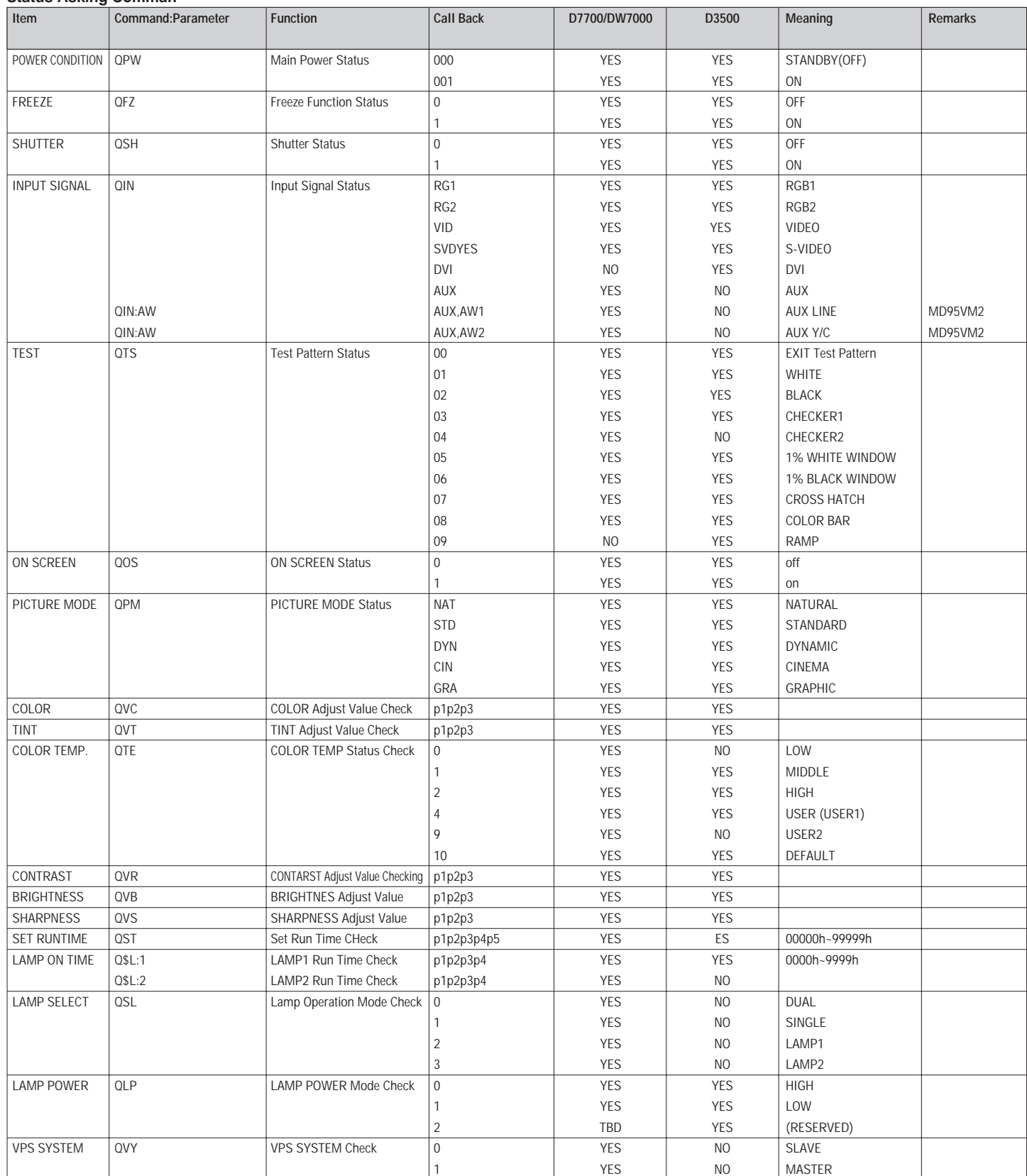

 $\overline{\phantom{a}}$  3

 $\sqrt{ }$ 

 $\Box$ 

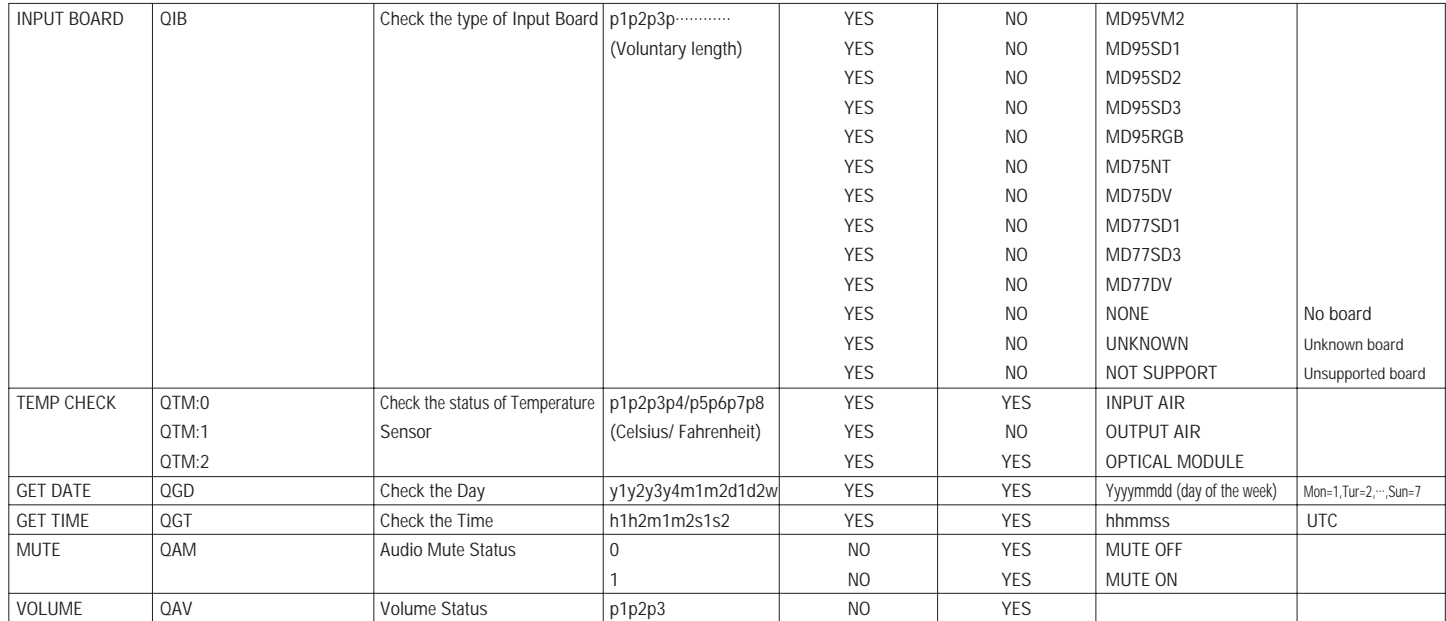

 $\sim$  4  $\sim$ 

### **Extended format for lens**

Transmission from the computer begins with STX, then the ID, command, parameter, and ETX are sent in this order.

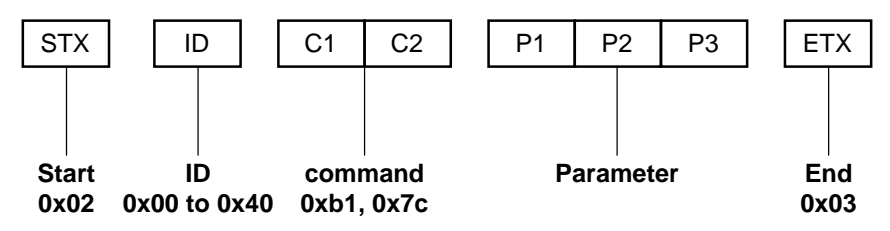

\*Lens commands are binary 8byte command. PT-D7600/D7500 ware supported version 2.07

### ID: D ALL=0x00, ID1=0x01, ID2=0x02, ID3=0x03, ID4=0x04,... ,ID63=0x3f, ID64=0x40 Projector default setting is ID ALL. C1 C2: 0xb1 0x7c

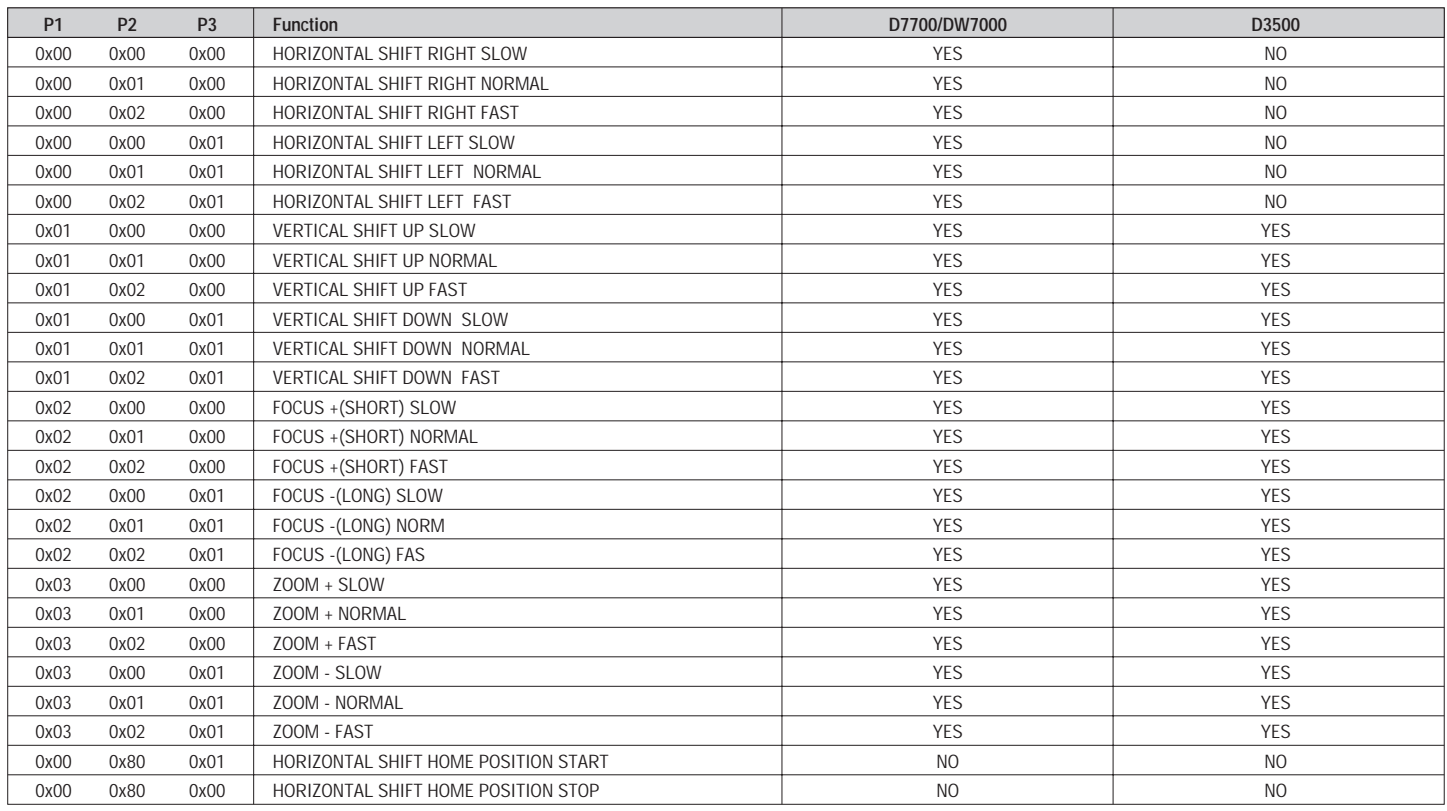

#### **For example**

1. LENS ZOOM + NORMAL for ID ALL

Send 8 byte command 0x02 0x00 0xb1 0x7c 0x03 0x01 0x00 0x03 Receive 8 byte message from projector 0x02 0x00 0xb3 0x7c 0x03 0x01 0x00 0x03 2. VERTICAL SHIFT DOWN FAST for ID ALL

Send 8 byte command 0x02 0x00 0xb1 0x7c 0x01 0x02 0x01 0x03 Receive 8 byte message from projector 0x02 0x00 0xb3 0x7c 0x01 0x02 0x01 0x03

 $-$  5  $-$ 

## **Cable specifications**

**<Connecting to a PC>**

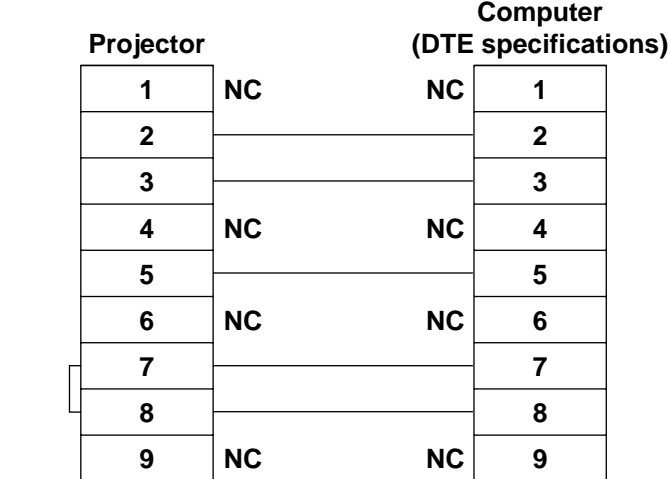

 To connect the computer to the SERIAL terminal, prepare an adequate communication cable that fits to your personal computer. **Attention**

### **Transmission from the computer**

Transmission from the computer begins with STX, then the ID, command, and ETX are sent in this order.

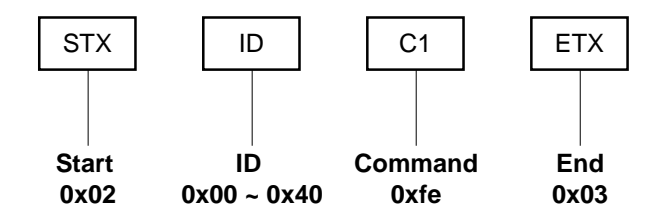

Self-diagnosis result read commands is binary 4 byte command.

ID: ID ALL=0x00, ID1=0x01, ID2=0x02, ID3=0x03, ID4=0x04, ... ,ID63=0x3f, ID64=0x40 Projector default setting is ID ALL.

### ■ Responses from the projector

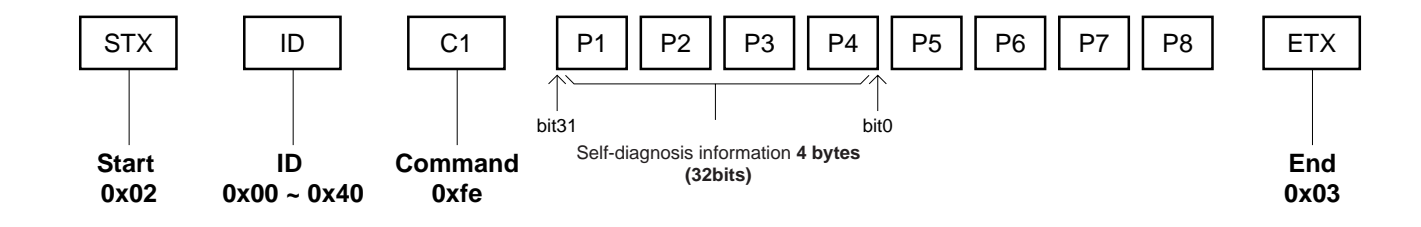

Responses are binary 12 byte command. Self-diagnosis results are 4 byte (32bit) command. P5-P8, all 4 bytes are extended bits and the values are undefined.

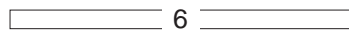

### **Bit allocation for Self-diagnosis information**

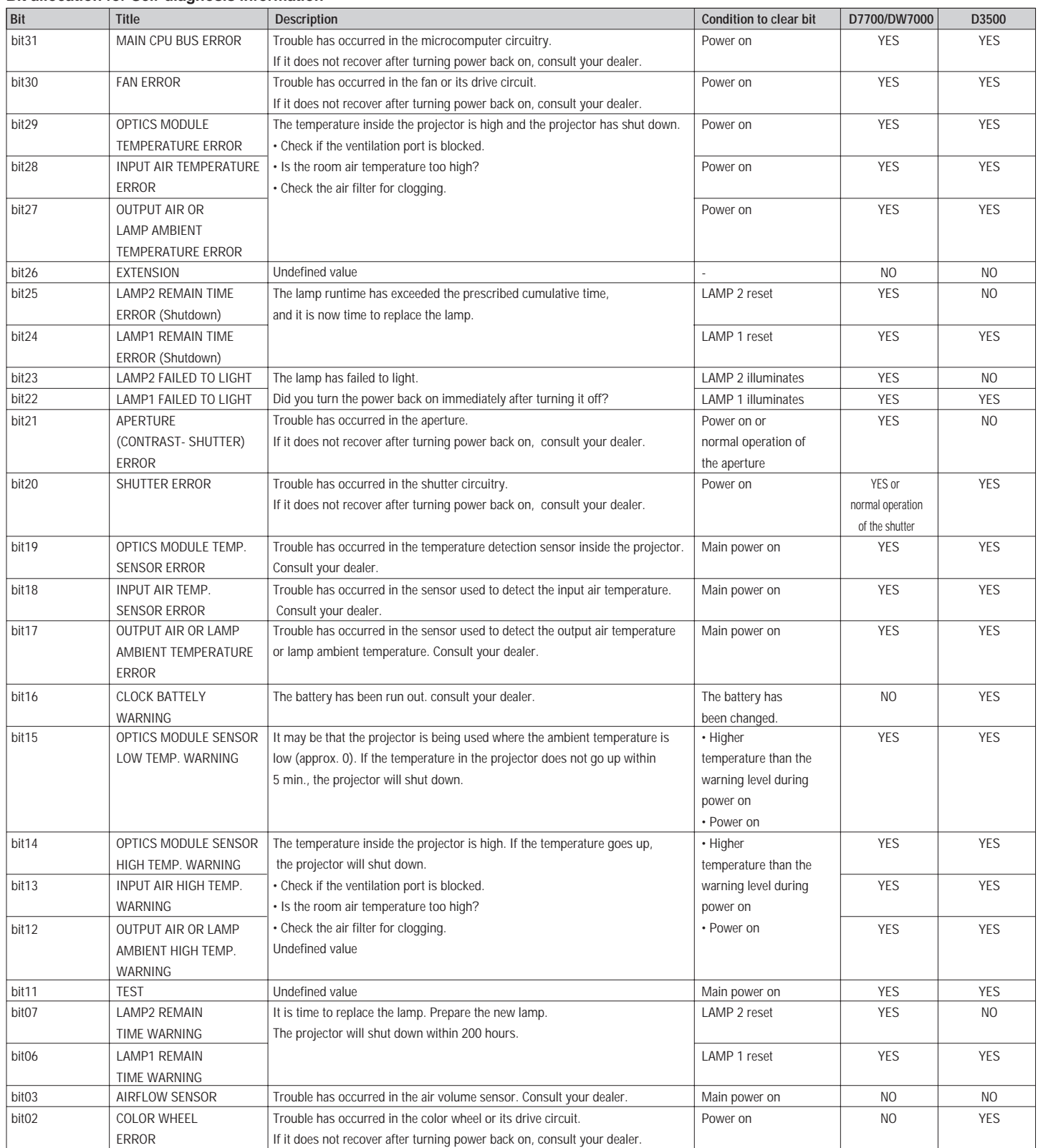

\*The value of NO is undefined.

 $-7$   $-$ 

 $\sqrt{ }$ 

 $\Box$ 

### **Example**

-When the transmission ID from PC is ID ALL and the projector ID is ALL, Send (the data sent from the computer) 0x02 0x00 0xfe 0x03 Receive (the data received by the computer) 0x02 0x00 0xfe 0x10 0x00 0x00 0x00 0x00 0x00 0x00 0x00 0x03 Self-diagnosis information is x10000000, or bit 28 is one so that it is Input temp. error.

- When the transmission ID from PC is ID ALL and the projector ID is 2 Send (the data sent from the computer) 0x02 0x00 0xfe 0x03 Receive (the data received by the computer) 0x02 0x02 0xfe 0x00 0x00 0x00 0x00 0x00 0x00 0x00 0x00 0x03 Self-diagnosis information is 0x00000000 and it is normal.

Note **Values of extension bits are undefined.** It is normal even if self-diagnosis information is 0x00000001.